# **2 Desenvolvimento das Expressões dos Campos no Interior do Guia Cilíndrico Corrugado com Bastão Dielétrico Anisotrópico**

## **2.1. Introdução**

Neste Capítulo é apresentada a geometria da estrutura analisada, a técnica utilizada para modelagem do comportamento isotrópico do dielétrico e o desenvolvimento das expressões dos campos no interior da estrutura complexa estudada: guia cilíndrico corrugado com bastão dielétrico anisotrópico. O guia cilíndrico apresenta uma parede corrugada preenchida com ar e região cilíndrica central composta de dielétrico anisotrópico. Este bastão cilíndrico dielétrico anisotrópico pode ser conseguido com perfurações cilíndricas neste bastão isotrópico. Perfurações estas preenchidas com ar. Esta técnica é apresentada na Seção 2.2.

Na Seção 2.3 são obtidas as expressões para o campo elétrico no interior de uma seção de guia cilíndrico aplicando as condições de contorno na interface dos dois meios. Isto resulta na equação característica que define a constante de onda radial dos modos.

#### **2.2. Geometria da Estrutura Analisada**

A estrutura considerada neste Capítulo consiste de um guia cilíndrico corrugado com núcleo dielétrico anisotrópico, a qual pode ser utilizada como elemento radiador a ser utilizado sozinho ou em arranjos radiadores. O cilindro de material dielétrico anisotrópico utilizado tem seu eixo coincidente com o guia cilíndrico, eixo z, e raio  $r_1$ . O raio interno do guia corrugado é denominado  $r_0$  e o raio externo  $r_2$ , sendo este obtido a partir de  $r_0$  e do diâmetro das corrugações, d  $(r<sub>2</sub> = r<sub>0</sub> + d)$ , conforme pode ser observado na Figura 2.1.

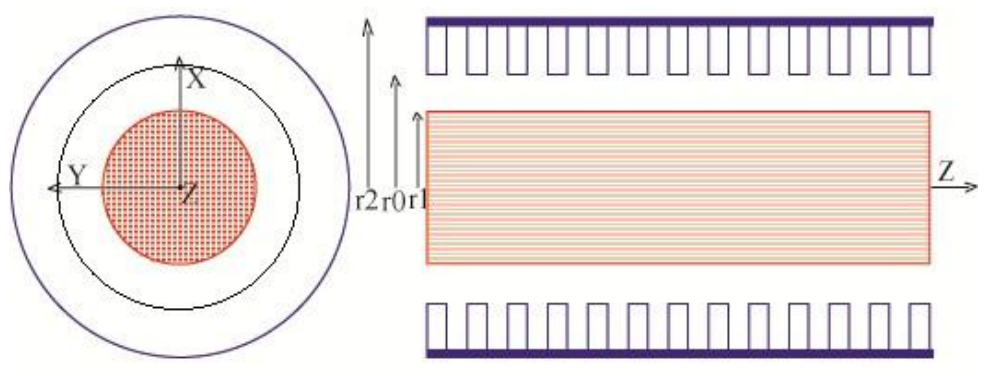

Figura 2.1 - Vista do guia cilíndrico corrugado com núcleo dielétrico.

Neste trabalho esta estrutura foi investigada buscando compreender o efeito da anisotropia uniaxial na distribuição final dos campos. A simulação deste tipo de comportamento anisotrópico pode ser obtida pela colocação de furos cilíndricos paralelos ao eixo z aleatoriamente distribuídos ao longo da seção transversal. A relação entre estes furos e a permissividade nas diferentes direções pode ser aproximada através das expressões apresentadas em [8] e descritas como se segue:

$$
\overline{\overline{\overline{\varepsilon}}} = \varepsilon_0 \begin{pmatrix} \varepsilon_t & 0 & 0 \\ 0 & \varepsilon_t & 0 \\ 0 & 0 & \varepsilon_z \end{pmatrix} = \varepsilon_0 \overline{\overline{\varepsilon}}, \tag{2.1}
$$

onde

$$
\begin{cases}\n\varepsilon_{t} = \varepsilon_{r} \frac{2 + C(\varepsilon_{r} - 1)}{2\varepsilon_{r} - C(\varepsilon_{r} - 1)} \\
\varepsilon_{z} = 1 + C(\varepsilon_{r} - 1)\n\end{cases}
$$
\n(2.2)

 $\varepsilon_0$  = permissividade do vácuo

 $\varepsilon_r$  = permissividade relativa do dielétrico

 $\varepsilon_t$  = componente transversal da permissividade relativa do dielétrico

 $\varepsilon_z$  = componente tangencial da permissividade relativa do dielétrico

C = concentração do dielétrico sendo dada por

$$
C = \frac{(A_{T} - N.A_{F})}{A_{T}}
$$
 (2.3)

 $A_T$  = área transversal do bastão dielétrico

 $A_F$  = área transversal do furo N = Número de furos

Estas expressões são válidas para altas concentrações de furos com relação ao comprimento de onda, desde que a distribuição dos furos seja randômica [8].

Quando a área transversal do bastão dielétrico é muito maior do que o produto do número de furos pela área transversal do furo, a concentração é aproximadamente igual a um (1), fazendo com que  $\varepsilon_z = \varepsilon_r = \varepsilon_t$ , pela aplicação da Equação 2.2 [8]. Na Figura 2.2 são apresentadas as relações entre as áreas transversais dos furos e a área transversal do bastão dielétrico.

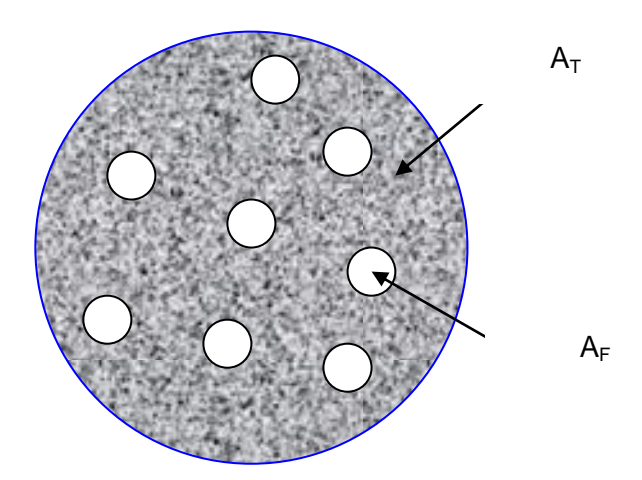

Figura 2.2 - Relação entre áreas transversais do furo e do bastão dielétrico.

A perfuração do dielétrico na direção axial (eixo z) foi utilizada para reduzir a permissividade relativa do bastão dielétrico e introduzir anisotropia na direção axial (eixo z). Busca-se com isto, conseguir um material mais homogêneo e mecânico-estruturalmente mais rígido que a espuma dielétrica, apesar do material dielétrico apresentar alta permissividade.

## **2.3. Expressões dos Campos**

Inicialmente são obtidas as expressões dos campos dentro do guia cilíndrico corrugado com bastão dielétrico anisotrópico internamente. Como primeira aproximação, considera-se o dielétrico sem perdas e com eixo óptico na direção z conforme mostrado na Figura 2.1.

A componente z (axial) do campo no guia é dada por uma expansão de modos:

*n*

a) dentro do bastão dielétrico:  $r$   $\leq$   $r_{\rm i}$  (região i)

$$
E_z^i = \sum_{0}^{n} E_{Z_n}^i \tag{2.4}
$$

b) fora do bastão dielétrico:  $r_1 \le r \le r_2$  (região o)

$$
E_z^o = \sum_{0} E_{Z_n}^o \tag{2.5}
$$

A equação de onda fornece para os dois casos [9]:

a) região i:

$$
E_{Z_n}^i(r, \phi, z) = A_n J_n(k_{CE} r) \cos(n\phi) e^{-\gamma z}
$$
 (2.6)

com

$$
k_{CE}^2 = k_0^2 \varepsilon_z + \gamma^2 \tag{2.7}
$$

e

$$
H_{Z_n}^i(r, \phi, z) = B_n J_n(k_{CH}r) \operatorname{sen}(n\phi) e^{-\gamma z}
$$
 (2.8)

com

$$
k_{CH}^2 = k_0^2 \varepsilon_z + \gamma^2 \tag{2.9}
$$

b) região o:

$$
E_{Z_n}^o(r, \phi, z) = [C_n J_n(K_1 r) + D_n Y_n(K_1 r)] \cos(n\phi) e^{-\gamma z}
$$
 (2.10)

e

$$
H_{Z_n}^o(r, \phi, z) = [E_n J_n(K_1 r) + F_n Y_n(K_1 r)] \text{sen}(n\phi) e^{-\gamma z}
$$
 (2.11)

com

$$
K_1^2 = k_0^2 + \gamma^2 \tag{2.12}
$$

Denominando:

$$
K^{2} = k_{0}^{2} \varepsilon_{z} + \gamma^{2} = k_{_{CH}}^{2} = k_{_{CE}}^{2}
$$
 (2.13)

onde, K é o número de onda no meio i,  $K_1$  é o número de onda no meio o e  $k_0$  é o número de onda no espaço livre. J<sub>n</sub> é a função de Bessel de tipo 1 e ordem n, Y<sup>n</sup> é função de Bessel de tipo 2 e ordem n. As expressões para os campos elétrico e magnético nas direções  $\hat{\phi}$  e  $\hat{r}$  podem ser obtidas através das Equações (B.37) a (B.40) do apêndice B[9,10], repetidas aqui para melhor entendimento.

$$
E_r = \frac{1}{K^2} \left\{ \frac{\partial^2 E_z}{\partial r \partial z} - \frac{j \omega \mu_0}{r} \frac{\partial H_z}{\partial \phi} \right\}
$$
 (2.14)

$$
E_{\phi} = \frac{1}{K^2} \left\{ \frac{1}{r} \frac{\partial^2 E_z}{\partial \phi \partial z} + j \omega \mu_0 \frac{\partial H_z}{\partial r} \right\}
$$
 (2.15)

$$
H_r = \frac{1}{K^2} \left\{ \frac{\partial^2 H_z}{\partial r \partial z} + \frac{j \omega \varepsilon_0 \varepsilon_t}{r} \frac{\partial E_z}{\partial \phi} \right\}
$$
 (2.16)

$$
H_{\phi} = \frac{1}{K^2} \left\{ \frac{1}{r} \frac{\partial^2 H_z}{\partial \phi \partial z} - j \omega \varepsilon_0 \varepsilon_t \frac{\partial E_z}{\partial r} \right\}
$$
(2.17)

A solução deste sistema de equações permite obter as seguintes expressões para as componentes transversais dos campos elétricos e magnéticos, em coordenadas cilíndricas:

$$
E_{\phi}^{i}(r,\phi,z) = \left\{\frac{n\gamma}{K^{2}r}A_{n}J_{n}(Kr) + j\frac{\omega\mu_{0}}{K}B_{n}J_{n}^{i}(Kr)\right\} \text{sen}(n\phi)e^{-\gamma z}
$$
(2.18)

$$
E_{\phi}^{i}(r,\phi,z) = \left\{ \frac{r}{K^{2}r} A_{n}J_{n}(Kr) + j \frac{r}{K^{2}} B_{n}J_{n}(Kr) \right\} \text{sen}(n\phi)e^{-\gamma z}
$$
(2.18)  

$$
E_{r}^{i}(r,\phi,z) = -\left\{ \frac{\gamma}{K} A_{n}J_{n}(Kr) + \frac{j n \omega \mu_{0}}{K^{2}r} B_{n}J_{n}(Kr) \right\} \cos(n\phi)e^{-\gamma z}
$$
(2.19)  

$$
I_{\phi}^{i}(r,\phi,z) = -\left\{ \frac{n\gamma}{K^{2}r} B_{n}J_{n}(Kr) + j \frac{\omega \varepsilon_{0} \varepsilon_{n}}{K} A_{n}J_{n}(Kr) \right\} \cos(n\phi)e^{-\gamma z}
$$
(2.20)

$$
E_r(r, \varphi, z) = -\left(\frac{n\gamma}{K} B_n J_n(Kr) + j \frac{\omega \varepsilon_0 \varepsilon_n}{K} A_n J_n(Kr)\right) \cos(n\varphi)e
$$
(2.19)  

$$
H_{\varphi}^i(r, \varphi, z) = -\left\{\frac{n\gamma}{K^2 r} B_n J_n(Kr) + j \frac{\omega \varepsilon_0 \varepsilon_n}{K} A_n J_n(Kr)\right\} \cos(n\varphi)e^{-rz}
$$
(2.20)  

$$
H_{\varepsilon}^i(r, \varphi, z) = -\left\{\frac{\gamma}{L} B_n J_n(Kr) + \frac{j n \omega \varepsilon_0 \varepsilon_n}{K} A_n J_n(Kr)\right\} \text{sen}(n\varphi)e^{-rz}
$$
(2.21)

$$
H_{\phi}^{i}(r,\phi,z) = -\left\{\frac{N}{K^{2}r}B_{n}J_{n}(Kr) + j\frac{\omega\omega_{0}\omega_{n}}{K}A_{n}J_{n}(Kr)\right\} \cos(n\phi)e^{-\gamma z}
$$
(2.20)  

$$
H_{r}^{i}(r,\phi,z) = -\left\{\frac{\gamma}{K}B_{n}J_{n}^{i}(Kr) + \frac{jn\omega\varepsilon_{0}\varepsilon_{n}}{K^{2}r}A_{n}J_{n}(Kr)\right\} \text{sen}(n\phi)e^{-\gamma z}
$$
(2.21)

$$
H_{\phi}^{o}(r, \phi, z) = \begin{cases} \frac{n\gamma}{K_{1}^{2}r}(C_{n}J_{n}(K_{1}r) + D_{n}Y_{n}(K_{1}r)) + \\ \frac{\partial\mu_{0}}{K_{1}}(E_{n}J_{n}(K_{1}r) + F_{n}Y_{n}(K_{1}r)) \end{cases} \text{sen}(n\phi)e^{-\gamma z} \qquad (2.22)
$$
  
\n
$$
E_{r}^{o}(r, \phi, z) = -\begin{cases} \frac{\gamma}{K_{1}}(C_{n}J_{n}(K_{1}r) + D_{n}Y_{n}(K_{1}r)) + \\ \frac{j n \omega \mu_{0}}{K_{1}^{2}r}(E_{n}J_{n}(K_{1}r) + F_{n}Y_{n}(K_{1}r)) \end{cases} \text{cos}(n\phi)e^{-\gamma z} \qquad (2.23)
$$
  
\n
$$
H_{\phi}^{o}(r, \phi, z) = -\begin{cases} \frac{n\gamma}{K_{1}^{2}r}(E_{n}J_{n}(K_{1}r) + F_{n}Y_{n}(K_{1}r)) + \\ \frac{n\omega \varepsilon_{0}\varepsilon_{i_{0}}}{K_{1}}(C_{n}J_{n}(K_{1}r) + D_{n}Y_{n}(K_{1}r)) \end{cases} \text{cos}(n\phi)e^{-\gamma z} \qquad (2.24)
$$
  
\n
$$
H_{r}^{o}(r, \phi, z) = -\begin{cases} \frac{\gamma}{K_{1}}(E_{n}J_{n}(K_{1}r) + F_{n}Y_{n}(K_{1}r)) + \\ \frac{j n \omega \varepsilon_{0}\varepsilon_{i_{0}}}{K_{1}}(C_{n}J_{n}(K_{1}r) + D_{n}Y_{n}(K_{1}r)) \end{cases} \text{sen}(n\phi)e^{-\gamma z} \qquad (2.25)
$$

Onde J'<sub>n</sub> é a derivada da função de Bessel de tipo 1 e ordem n, Y'<sub>n</sub> é a derivada da função de Bessel de tipo 2 e ordem n.

Com as equações em coordenadas cilíndricas para os campos elétricos e magnéticos obtidas, aplicam-se as condições de contorno do problema resultando em um sistema homogêneo de seis equações e seis incógnitas. Sendo as condições de contorno consideradas neste trabalho:

1. Continuidade do campo elétrico tangencial  $E_{\phi}$  em r = r<sub>1</sub>:

$$
E_{\phi}^{i} = E_{\phi}^{o} \mid_{r=r_{i}} \tag{2.26}
$$

ou

0 ' 2 2 1 1 1 1 1 1 1 0 0 ' ' <sup>2</sup> 1 1 1 1 1 1 1 1 1 1 ( ) ( ) ( ) ( ) ( ) ( ) 0 *n n n n n n n n n n n n n n A J Kr B j J Kr C J K r K r K K r n D Y K r E j J K r F j Y K r K r K K* (2.27)

## 2. Continuidade do campo elétrico tangencial  $E_z$  em  $r = r_1$ :

$$
E_z^i = E_z^o \mid_{r=r_1}
$$
 (2.28)

$$
A_n J_n(Kr_1) - C_n J_n(K_1r_1) - D_n Y_n(K_1r_1) = 0
$$
\n(2.29)

#### 3. Continuidade da Impedância de superfície (H $_{\text{0}}$  / E<sub>z</sub>) em r = r<sub>0</sub>:

A condição da continuidade de impedância de superfície deve existir na interface com a corrugação. Na abordagem por impedância de superfície, o efeito das ranhuras é desprezado, sendo considerado apenas o modo TM (transverso magnético) de mais baixa ordem nestas, com componentes  $E_z$ , H<sub> $\phi$ </sub> e Hr . Esta aproximação é válida contanto que o modo TE (transverso elétrico) de mais baixa ordem não esteja presente na ranhura (largura de ranhura menor do que  $\lambda/10$ ) [5, 9, 10]. A admitância de superfície no lado da corrugação  $(r_0 \le r \le r_2)$ , em r = r<sub>0</sub>, é dada por (vide Apêndice C) [9,12]:

$$
Y_{S}(r_{0}) = \frac{H_{\phi}}{E_{z}} = -j y_{0} \frac{J_{n}^{'}(k_{0}r_{0})Y_{n}(k_{0}r_{2}) - J_{n}(k_{0}r_{2})Y_{n}^{'}(k_{0}r_{0})}{J_{n}(k_{0}r_{0})Y_{n}(k_{0}r_{2}) - J_{n}(k_{0}r_{2})Y_{n}(k_{0}r_{0})}
$$
(2.30)

Portanto:

$$
\frac{H_{\phi}^o}{E_z^o}\big|_{r=r_0} = Y_s(r_0)
$$
\n(2.31)

ou

$$
C_n\Big(j\omega\varepsilon_0K_1J'_n(K_1r_0) + K_1^2Y_s(r_0)J_n(K_1r_0)\Big) + D_n\Big(j\omega\varepsilon_0K_1Y'_n(K_1r_0) + K_1^2Y_s(r_0)Y_n(K_1r_0)\Big) + E_n\frac{ny}{r_0}J_n(K_1r_0) + F_n\frac{ny}{r_0}Y_n(K_1r_0) = 0
$$
\n(2.32)

#### 4. Campo Elétrico tangencial à parede metálica nulo em  $r=r_0$ :

Não existem ondas estacionárias do tipo TE na corrugação (*slot*) fazendo com que o campo elétrico na direção transversal à propagação seja nulo, existindo apenas o campo na direção da propagação [10]:

$$
E_{\phi}^{\circ} = 0\big|_{r=r_0} \tag{2.33}
$$

ou seja:

$$
\frac{n\gamma}{K_1^2 r_0} [C_n J_n(K_1 r_0) + D_n Y_n(K_1 r_0)] + \frac{j\omega\mu_0}{K_1} [E_n J_n(K_1 r_0) + F_n Y_n(K_1 r_0)] = 0
$$
 (2.34)

5. Continuidade do campo elétrico perpendicular,  $E_r$  em r =  $r_1$ :

$$
E_r^i = \frac{1}{\varepsilon_{\rm n}} E_r^o \big|_{r=r_{\rm i}} \tag{2.35}
$$

ou

$$
-A_{n} \frac{\gamma}{K} J_{n}(Kr_{1}) - B_{n} \frac{j n \omega \mu_{0}}{K^{2} r_{1}} J_{n}(Kr_{1}) + C_{n} \frac{\gamma}{\varepsilon_{n} K_{1}} J_{n}(K_{1} r_{1}) +
$$
\n
$$
D_{n} \frac{\gamma}{\varepsilon_{n} K_{1}} Y_{n}^{'}(K_{1} r_{1}) + E_{n} \frac{j n \omega \mu_{0}}{\varepsilon_{n} K_{1}^{2} r_{1}} J_{n}(K_{1} r_{1}) + F_{n} \frac{j n \omega \mu_{0}}{\varepsilon_{n} K_{1}^{2} r_{1}} Y_{n}(K_{1} r_{1}) = 0
$$
\n(2.36)

6. Continuidade do campo magnético tangencial  $H_z$  em  $r = r_1$ :

$$
H_z^i = H_z^o \mid_{r=r_i}
$$
 (2.37)

ou

$$
B_n J_n(Kr_1) - E_n J_n(K_1r_1) - F_n Y_n(K_1r_1) = 0
$$
\n(2.38)

O sistema de equações dado pelas Equações 2.27, 2.29, 2.32, 2.34, 2.36 e 2.38 pode ser escrito na forma matricial: [M].[Cref] = [0], onde M é uma matriz 6 x 6 e Cref é uma matriz coluna. Tem-se:

$$
\begin{pmatrix}\n\alpha_{11} & \alpha_{12} & \alpha_{13} & \alpha_{14} & \alpha_{15} & \alpha_{16} \\
\alpha_{21} & \alpha_{22} & \alpha_{23} & \alpha_{24} & \alpha_{25} & \alpha_{26} \\
\alpha_{31} & \alpha_{32} & \alpha_{33} & \alpha_{34} & \alpha_{35} & \alpha_{36} \\
\alpha_{41} & \alpha_{42} & \alpha_{43} & \alpha_{44} & \alpha_{45} & \alpha_{46} \\
\alpha_{51} & \alpha_{52} & \alpha_{53} & \alpha_{54} & \alpha_{55} & \alpha_{56} \\
\alpha_{61} & \alpha_{62} & \alpha_{63} & \alpha_{64} & \alpha_{65} & \alpha_{66}\n\end{pmatrix}\n\begin{pmatrix}\nA_n \\
B_n \\
C_n \\
D_n \\
E_n\n\end{pmatrix} =\n\begin{pmatrix}\n0 \\
0 \\
0 \\
0 \\
0 \\
0\n\end{pmatrix}
$$
\n(2.39)

onde:

$$
\alpha_{22} = \alpha_{25} = \alpha_{26} = \alpha_{31} = \alpha_{32} = \alpha_{41} = \alpha_{42} = \alpha_{61} = \alpha_{63} = \alpha_{64} = 0
$$
 (2.40)

$$
\alpha_{11} = \frac{n\gamma}{K^2 r_1} J_n(Kr_1)
$$
\n(2.41)

$$
\alpha_{12} = \frac{j\omega\mu_0}{K} J_n(Kr_1)
$$
\n(2.42)

$$
\alpha_{13} = -\frac{n\gamma}{K_1^2 r_1} J_n(K_1 r_1)
$$
\n(2.43)

$$
\alpha_{14} = -\frac{n\gamma}{K_1^2 r_1} Y_n (K_1 r_1)
$$
\n(2.44)

$$
\alpha_{15} = -\frac{j\omega\mu_0}{K_1} J_n(K_1 r_1)
$$
\n(2.45)

$$
\alpha_{16} = -\frac{j\omega\mu_0}{K_1} Y_n(K_1 r_1)
$$
\n(2.46)

$$
\alpha_{21} = J_n(Kr_1) \tag{2.47}
$$

$$
\alpha_{23} = -J_n(K_1 r_1) \tag{2.48}
$$

$$
\alpha_{24} = -Y_n(K_1 r_1) \tag{2.49}
$$

$$
\alpha_{24} = -r_n(\mathbf{K}_1 r_1)
$$
\n
$$
\alpha_{33} = K_1^2 J_n(K_1 r_0) Y s(r_0) + j \omega \varepsilon_0 K_1 J_n(K_1 r_0)
$$
\n(2.50)

$$
\alpha_{33} = K_1 J_n (K_1 r_0) J s (r_0) + j \omega \varepsilon_0 K_1 J_n (K_1 r_0)
$$
\n
$$
\alpha_{34} = K_1^2 Y_n (K_1 r_0) Y s (r_0) + j \omega \varepsilon_0 K_1 Y_n (K_1 r_0)
$$
\n(2.51)

$$
\alpha_{35} = \frac{n\gamma}{r_0} J_n(K_1 r_0) \tag{2.52}
$$

$$
\alpha_{36} = \frac{n\gamma}{r_0} Y_n (K_1 r_0) \tag{2.53}
$$

$$
\alpha_{43} = \frac{n\gamma}{r_0} J_n(K_1 r_0)
$$
\n(2.54)

$$
\alpha_{44} = \frac{n\gamma}{r_0} Y_n (K_1 r_0) \tag{2.55}
$$

$$
\alpha_{45} = j\omega\mu_0 K_1 J_n(K_1 r_0) \tag{2.56}
$$

$$
\alpha_{46} = j\omega\mu_0 K_1 Y_n(K_1 r_0)
$$
\n(2.57)

$$
\alpha_{51} = -\frac{j\omega\varepsilon_0\varepsilon_{ti}}{K} J_n(Kr_1)
$$
\n(2.58)

$$
\alpha_{52} = -\frac{n\gamma}{K^2 r_1} J_n(Kr_1)
$$
\n(2.59)

$$
\alpha_{53} = \frac{j\omega\varepsilon_0}{\varepsilon_{ii}K_1} J_n(K_1r_1)
$$
\n(2.60)

$$
\alpha_{54} = \frac{j\omega\varepsilon_0}{\varepsilon_{ii}K_1} Y_n(K_1r_1)
$$
\n(2.61)

$$
\alpha_{55} = \frac{n\gamma}{\varepsilon_{ii} r_{1} K_{1}^{2}} J_{n}(K_{1} r_{1})
$$
\n(2.62)

$$
\alpha_{56} = \frac{n\gamma}{\varepsilon_{ni} r_{1} K_{1}^{2}} Y_{n}(K_{1}r_{1})
$$
\n(2.63)

$$
\alpha_{62} = J_n(Kr_1) \tag{2.64}
$$

$$
\alpha_{65} = -J_n(K_1 r_1) \tag{2.65}
$$

$$
\alpha_{66} = -Y_n (K_1 r_1) \tag{2.66}
$$

Para meios com baixas perdas no dielétrico (tangente de perdas praticamente nula -  $(\sigma / \omega \varepsilon)$  << 1), pode-se considerar  $\gamma = \alpha + j\beta \approx j\beta = \gamma_z$ , constante de propagação na direção z, e  $Ys(r_0)$  a admitância de superfície em r =  $r_0$ , dada pela Equação 18.C (Apêndice C).

Nota-se que o sistema de equações dado por (2.39) é um sistema homogêneo e a solução para det[M] = 0 fornecerá, para cada freqüência, soluções não singulares para β [9,13]. Com estes valores, determinam-se as curvas de dispersão (β x ω) para cada modo "nm".

A partir dos valores de B pode-se obter as constantes An, Bn, Cn, Dn, En e Fn. O apêndice D apresenta a metodologia usada para obtenção destes coeficientes. Com as expressões de  $A_n$ ,  $B_n$ ,  $C_n$ ,  $D_n$ ,  $E_n$  e  $F_n$  conhecidas, obtém-se as expressões dos campos dentro do guia. Uma vez obtidas as expressões dos campos dentro do guia, pode-se obter o campo radiado distante utilizando a técnica da transformada de Fourier [10]:

$$
E_{\theta rad} = C \int_{0}^{2\pi} \int_{0}^{\eta} E_{\theta} e^{jkr' \operatorname{sen}\theta \cos(\phi - \phi')} r' dr' d\phi'
$$
 (2.67)

$$
E_{\phi rad} = C \int_{0}^{2\pi} \int_{0}^{\eta} E_{\phi} e^{jkr' \operatorname{sen}\theta \cos(\phi - \phi')} r' dr' d\phi'
$$
 (2.68)

onde C é uma constante. E<sub> $θ$ </sub> e E<sub> $Φ$ </sub> são os campos na abertura do guia em coordenadas cilíndricas.

Ou, a partir das expressões dos campos no interior do guia, utilizando o princípio de equivalência na abertura e potenciais vetores, obtém-se o campo radiado distante que é a técnica escolhida e usada neste trabalho (Apêndices A e B).

Para se obter a polarização dos campos é utilizada a 3ª Definição de Ludwig [11]. Ou seja, para um campo dentro do guia dado na direção x, os campos radiados distantes, nas direções principal e cruzada, são dados por:

$$
E_{co} = E_{\theta rad} \cos(\phi) - E_{\phi rad} \sin(\phi)
$$
 (2.69)

$$
E_{X} = E_{\theta_{rad}} \operatorname{sen}(\phi) + E_{\phi_{rad}} \operatorname{cos}(\phi)
$$
 (2.70)

com

Eco – expressão para o campo elétrico na direção de referência – co-polar,

e

E<sup>X</sup> – expressão para o campo elétrico na direção cruzada – *crosspolar*.

Conhecido β, obtém-se as expressões dos campos transversais  $E_{\theta}$ e  $E_{\phi}$ que, integrados fornecem os campos radiados nas direções  $\hat{\theta}$  e  $\hat{\phi}$ . Os campos elétricos distantes, principal e cruzado, podem ser obtidos a partir das Equações 2.69 e 2.70.

No caso do campo cruzado, mantém-se  $\phi$  igual a 45<sup>o</sup> e varia-se θ, fornecendo o máximo valor da polarização cruzada ( $E<sub>x</sub>$ ). [10,5]. Uma análise do comportamento da polarização cruzada máxima em função da freqüência pode então ser feita, gerando-se uma curva como a mostrada na Figura 2.3 [5].

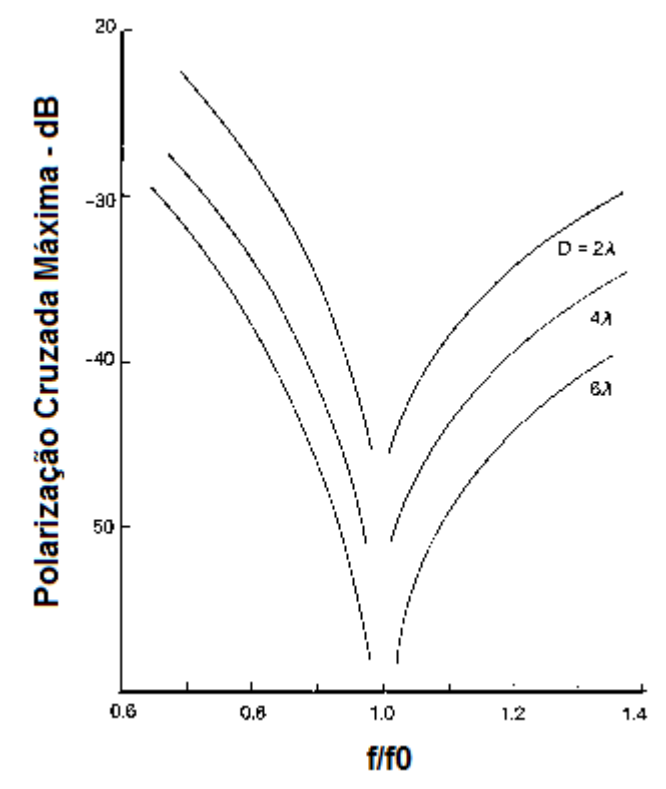

Figura 2.3 - Polarização Cruzada Máxima como função da freqüência normalizada,onde f0 é a freqüência para mínima polarização cruzada. Parâmetro: diâmetro de abertura normalizado [5].

As expressões dos campos radiados transversais, dos campos distantes e dos campos direto e cruzado, utilizadas neste trabalho são desenvolvidas no Capítulo 3.

Em seguida, foi realizado um estudo para validar as expressões obtidas neste trabalho. Para tanto, alguns casos particulares degenerados da estrutura em questão foram analisados. Para estes casos particulares, as expressões da equação característica são conhecidas na literatura, possibilitando, portanto a comparação e a averiguação das expressões aqui desenvolvidas.

### **2.4. Estudo Teórico da Equação Característica para Casos Degenerados**

As equações características para os guias cilíndricos corrugados com dielétricos anisotrópicos são equações transcendentais, sem solução explícita. Para a extração das raízes destas equações, podem ser usados métodos numéricos com o apoio de algoritmos recursivos [17].

Apesar de infinitos modos poderem existir dentro dos guias, a propagação destes modos depende da freqüência de operação utilizada. Para cada modo "nm", existe uma freqüência mínima a partir da qual este começa a se propagar, sendo esta freqüência conhecida como freqüência de corte para a qual a constante de propagação é nula. Então, igualando a constante de propagação de corte a zero nas equações para o guia cilíndrico corrugado com dielétrico, encontram-se as freqüências de corte de cada "nm" modo no guia. Estes "nm" modos são chamados de modos híbridos EHnm e HEnm [4, 5], onde o modo híbrido EH apresenta comportamento semelhante ao modo puro TM no corte e o modo HE apresenta comportamento semelhante ao modo puro TE também no corte ( $\overline{\beta}$  = 0). Para um determinado n, a variação da freqüência angular ω permite observar a ocorrência de m raízes para a equação, sendo que os índices m e n assumem valores inteiros. Cada raiz encontrada será a freqüência de corte do modo "nm" específico, constituindo-se assim uma família de modos. As curvas de dispersão são utilizadas para representar estas famílias de modos propagantes no guia em função da freqüência.

Foram obtidas as curvas de dispersão para guia cilíndrico corrugado oco, guia metálico liso com bastão dielétrico e guia cilíndrico corrugado com dielétrico e, estas curvas, assim como seu desenvolvimento são apresentados a seguir, utilizando a estrutura apresentada na Seção 2.1. Para melhor visualização dos resultados, a constante de propagação apresentada nos gráficos é normalizada em relação à freqüência.

#### **2.4.1. Guia Cilíndrico Corrugado Oco**

Normalmente,  $\mathcal{E}_t \neq \mathcal{E}_z$ , mas, para o caso do guia cilíndrico corrugado oco, a permissividade do meio é aproximadamente a permissividade do ar, ou seja:  $\varepsilon_{t} = \varepsilon_{z} = \varepsilon_{r}$ ,  $\varepsilon_{r} \rightarrow 1$ ,

$$
\overline{\overline{\varepsilon}} = \varepsilon_0 \begin{pmatrix} \varepsilon_t & 0 & 0 \\ 0 & \varepsilon_t & 0 \\ 0 & 0 & \varepsilon_z \end{pmatrix} = \varepsilon_0 \overline{\overline{\varepsilon}},
$$
(2.71)

Usando as equações 2.40 a 2.67, pode-se reescrever a matriz M dada pela equação (2.39) da seguinte forma:

$$
\begin{bmatrix}\n\frac{n\gamma}{K^2 r_1} J_n(Kr_1) & \frac{j\omega\mu_0}{K} J_n'(Kr_1) & -\frac{n\gamma}{K_1^2 r_1} J_n(K_1r_1) & -\frac{j\omega\mu_0}{K_1} J_n'(K_1r_1) & -\frac{j\omega\mu_0}{K_1} J_n'(K_1r_1) & -\frac{j\omega\mu_0}{K_1} J_n'(K_1r_1) & \frac{j\omega\mu_0}{K_1} J_n'(K_1r_1) \\
J_n(Kr_1) & 0 & -J_n(K_1r_1) & 0 & 0 \\
0 & 0 & c & d & \frac{n\gamma}{r_0} J_n(K_1r_0) & \frac{n\gamma}{r_0} Y_n(K_1r_0) \\
0 & 0 & \frac{n\gamma}{r_0} J_n(K_1r_0) & \frac{n\gamma}{r_0} Y_n(K_1r_0) & j\omega\mu_0 K_1 J_n(K_1r_0) & j\omega\mu_0 K_1 Y_n(K_1r_0) \\
\frac{-n\gamma}{K} J_n'(Kr_1) & \frac{-jn\omega\mu_0}{K^2 r_1} J_n(Kr_1) & \frac{\gamma}{\varepsilon_n K_1} J_n'(K_1r_1) & \frac{jn\omega\mu_0}{\varepsilon_n K_1^2 r_1} J_n(K_1r_1) & \frac{jn\omega\mu_0}{\varepsilon_n K_1^2 r_1} J_n(K_1r_1) & -\frac{jn\omega\mu_0}{\varepsilon_n K_1^2 r_1} J_n(K_1r_1) & -\frac{jn\omega\mu_0}{\varepsilon_n K_1^2 r_1} J_n(K_1r_1)\n\end{bmatrix}
$$
\n(2.72)

Com

$$
c = K_1^2 J_n(K_1 r_0) Y s(r_0) + j \omega \varepsilon_0 K_1 J_n(K_1 r_0)
$$
 (2.73)

e

$$
d = K_1^2 Y_n (K_1 r_0) Y_S(r_0) + j \omega \varepsilon_0 K_1 Y_n (K_1 r_0)
$$
\n(2.74)

Sabe-se que:

$$
y_0 = \frac{k_o}{\omega \mu_0} = \sqrt{\frac{\varepsilon_0}{\mu_0}} \Rightarrow \omega \varepsilon_0 = k_o y_0 \tag{2.75}
$$

$$
\omega \mu_0 y_0 = k_o \implies \omega \mu_0 = \frac{k_o}{y_0} \tag{2.76}
$$

e, do Apêndice C:

$$
Y_{S}(r_{0}) = -j\frac{y_{o}}{k_{0}r_{0}}S_{n}(k_{0},r_{0},r_{2})
$$
\n(2.77)

onde

$$
S_n(k, x, y) = (kx) \left\{ \frac{J'_{n}(kx)Y_n(ky) - J_n(ky)Y'_{n}(kx)}{J_n(kx)Y_n(ky) - J_n(ky)Y_n(kx)} \right\}
$$
(2.78)

Substituindo (2.75) e (2.76) nas linhas 1, 4 e 5, (2.73) e (2.74) na linha 3, trocando  $\gamma$  por jβ, dividindo as linhas 1, 3, 4 e 5 por j, na Equação (2.72), tem-se a matriz:

triz:  
\n
$$
\begin{bmatrix}\n\frac{n\beta}{K^2 r_1} J_n(Kr_1) & \frac{k_0}{y_0 K} J_n(Kr_1) & -\frac{n\beta}{K_1^2 r_1} J_n(K_1r_1) & -\frac{n\beta}{K_1^2 r_1} Y_n(K_1r_1) & -\frac{k_0}{y_0 K_1} J_n(K_1r_1) & -\frac{k_0}{y_0 K_1} Y_n(K_1r_1) \\
J_n(Kr_1) & 0 & -J_n(K_1r_1) & 0 & 0 \\
0 & 0 & c_1 & d_1 & \frac{n\beta}{r_0} J_n(K_1r_0) & \frac{n\beta}{r_0} Y_n(K_1r_0) \\
0 & 0 & \frac{n\beta}{r_0} J_n(K_1r_0) & \frac{n\beta}{r_0} Y_n(K_1r_0) & \frac{k_0 K_1}{y_0} J_n(K_1r_0) \\
\frac{-n\beta}{K} J_n(Kr_1) & \frac{-k_0}{y_0 K^2 r_1} J_n(Kr_1) & \frac{\beta}{\epsilon_n K_1} J_n(K_1r_1) & \frac{n\beta}{\epsilon_n K_1} Y_n(K_1r_1) & \frac{k_0}{\epsilon_n y_0 K_1^2 r_1} J_n(K_1r_1) \\
0 & J_n(Kr_1) & 0 & 0 & -J_n(K_1r_1) & -Y_n(K_1r_1)\n\end{bmatrix}
$$

com

$$
c_1 = -K_1^2 J_n(K_1 r_0) \frac{y_o}{k_0 r_0} S_n(k_0, r_0, r_2) + k_0 y_0 K_1 J_n(K_1 r_0)
$$
 (2.80)

e

$$
d_1 = -K_1^2 Y_n(K_1 r_0) \frac{y_o}{k_0 r_0} S_n(k_0, r_0, r_2) + k_0 y_0 K_1 Y_n(K_1 r_0)
$$
 (2.81)

O determinante da matriz de coeficientes vale:

$$
Det = -\frac{1}{r_0} J'_{n}(Kr_0) J_{n}(Kr_0) [-J'_{n}(Kr_0)Y_{n}(Kr_0) + Y'_{n}(Kr_0)J_{n}(Kr_0)]^{2}.
$$
  

$$
k_0^4 K^3 \left[ \frac{J'_{n}(Kr_0)}{J_{n}(Kr_0)} Kr_0 - \frac{\left(\frac{n\beta}{k_0}\right)^2}{J'_{n}(Kr_0)}Kr_0 - \left(\frac{Kr_0}{k_0r_0}\right)^2 S_{n}(k_0, r_0, r_2) \right]
$$
(2.82)

Uma vez que a equação característica é válida para todos os valores de  $r_0$ e K<sub>1</sub>, o determinante será nulo quando o último termo de sua expressão é nulo. Portanto, a equação característica fica:

$$
\frac{J'_n(Kr_0)}{J_n(Kr_0)}Kr_0 - \frac{\left(\frac{n\beta}{k_0}\right)^2}{J'_n(Kr_0)}Kr_0 - \left(\frac{Kr_0}{k_0r_0}\right)^2 S_n(k_0, r_0, r_2) = 0
$$
\n(2.83)

ou

$$
\frac{J'_{n}(Kr_{0})}{J_{n}(Kr_{0})}Kr_{0} - \frac{\left(\frac{n\beta}{k_{0}}\right)^{2}}{J'_{n}(Kr_{0})}Kr_{0}} = \left(\frac{Kr_{0}}{k_{0}r_{0}}\right)^{2}S_{n}(k_{0},r_{0},r_{2})
$$
\n(2.84)

# que é a Equação Característica do Guia Cilíndrico corrugado oco [5]. Definindo

$$
F_n(Kr_0) = \frac{J'_{n}(Kr_0)}{J_n(Kr_0)}Kr_0
$$
\n(2.85)

e, aplicando condições de continuidade à admitância de superfície (H<sub>Φ</sub> / E<sub>z</sub>) em r  $r_0$ , pode-se escrever a equação característica do guia cilíndrico corrugado oco como:

$$
F_n(Kr_0) - \frac{\left(\frac{n\beta}{k_0}\right)^2}{F_n(Kr_0)} = \left(\frac{Kr_0}{k_0r_0}\right)^2 S_n(k_0, r_0, r_2)
$$
 (2.86)

ou, assumindo  $k_{0}$  $\bar{\beta} = \frac{\beta}{\gamma}$ , pode-se reescrever a expressão para a equação

característica como:

no:  
\n
$$
F_n^2(Kr_0) - (n\overline{\beta})^2 = F_n(Kr_0) \left(\frac{Kr_0}{k_0r_0}\right)^2 S_n(k_0, r_0, r_2)
$$
\n(2.87)

A partir da equação característica (2.87), as curvas características para o guia cilíndrico corrugado oco podem ser construídas.

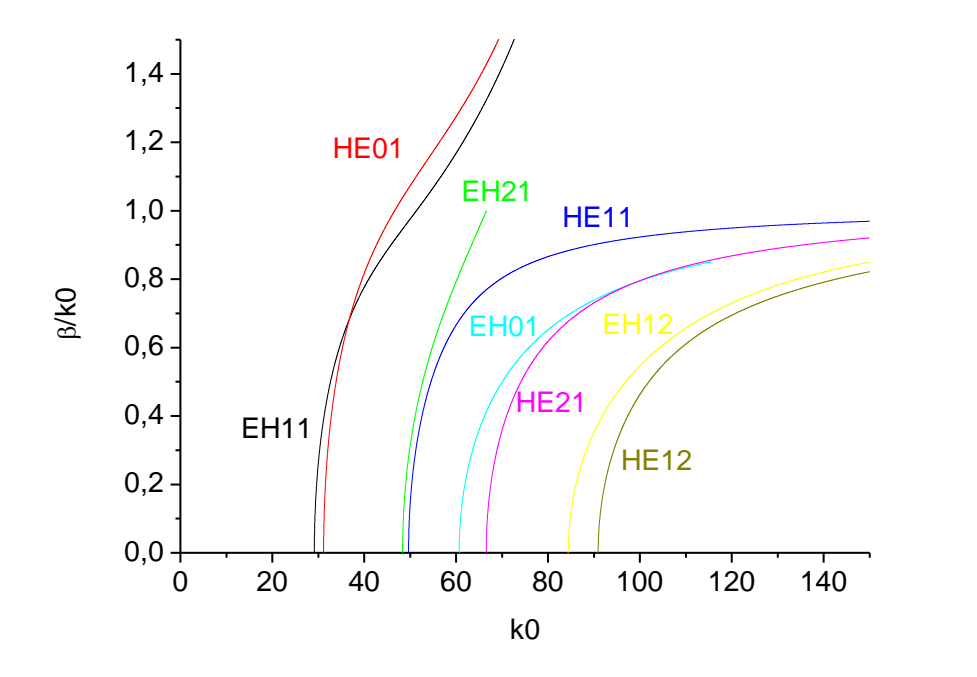

Figura 2.4 - Curvas características do guia cilíndrico corrugado oco para os modos com n  $= 0.1$  e 2 e m = 1,2, com r<sub>0</sub> = 63,17 mm, r<sub>2</sub> = 71,17 mm, d=14 mm.

Na Figura 2.4 são apresentadas as curvas de dispersão do guia cilíndrico corrugado oco para os primeiros modos híbridos EHnm e HEnm para n igual a 0, 1 e 2, para a configuração onde  $r_0 = 63,17$  mm e  $r_2 = 71,17$  mm ( $r_2 = r_0 + d$ , d = 14 mm). Como pode visto na Figura 2.4, o modo dominante é o HE11, pois é o primeiro modo a permanecer por uma grande faixa de freqüência enquanto que os modos EH11, E01 = HE01 e EH21 existem apenas abaixo do modo dominante em uma pequena faixa de freqüência.

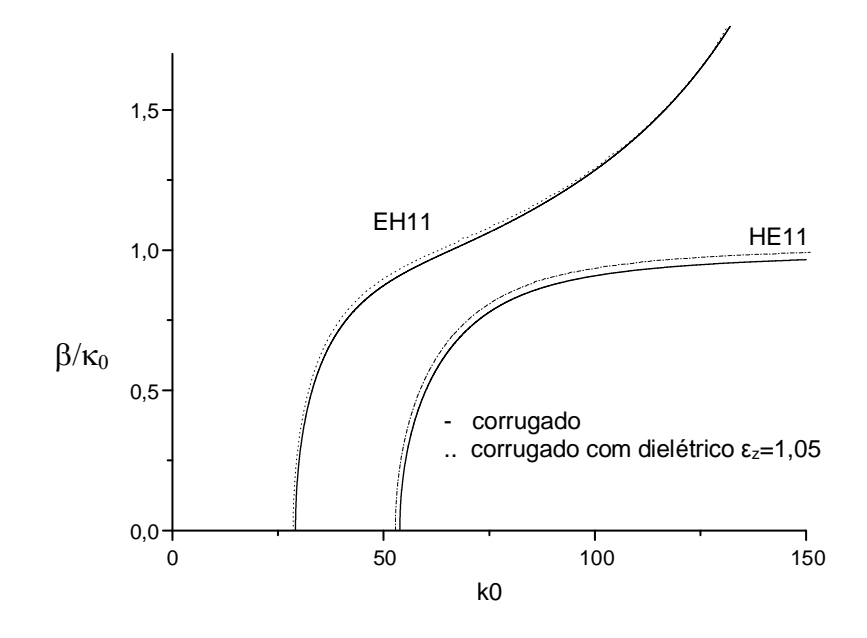

Figura 2. 5 - Curvas de Dispersão Simuladas para uma configuração conhecida com resultados já apresentados na literatura [4], onde  $r_1 = 50,54$  mm,  $r_0 = 63,17$  mm e profundidade de corrugação d = 14 mm. Núcleo dielétrico isotrópico com  $\varepsilon_r = 1.05$ .

Na Figura 2.5 podem ser visualizadas as curvas de dispersão dos dois primeiros modos para guia cilíndrico corrugado e guia cilíndrico corrugado com núcleo dielétrico com permissividade relativa igual a 1,05 com  $r_0 = 63,17$  mm,  $r_1 =$ 50,54 mm ( $r_1 = 0.8r_0$ ) e profundidade de corrugação d = 14 mm para comparação de seu comportamento. Como se esperava, as duas curvas (corrugado [7] e corrugado com dielétrico de  $\varepsilon_r = \varepsilon_z = 1,05$ ) apresentadas na Figura 2.5 estão bastante próximas, sendo que a curva HE11 para o guia com dielétrico, passa de 1 e se aproxima de raiz de  $\varepsilon_r$ .

#### **2.4.2. Guia Metálico Liso com Bastão Dielétrico**

Para o guia cilíndrico metálico liso com bastão dielétrico isotrópico, a corrugação e a anisotropia do bastão dielétrico desaparecem (ou ficam insignificantes), neste caso, r<sub>0</sub> tende a r<sub>2</sub> (r<sub>0</sub>->r<sub>2</sub>), a equação da admitância tende a infinito e  $\varepsilon_t = \varepsilon_z = \varepsilon_r \quad , \quad \varepsilon_r \to 1$ .

Da Equação (2.39), tem-se a matriz M para o guia. Através das Equações (2.40) a (2.67), pode-se reescrever a matriz M como:

40

$$
\begin{bmatrix}\n\frac{n\beta}{K^{2}r_{1}}J_{n}(Kr_{1}) & \frac{k_{0}}{y_{0}K}J_{n}^{'}(Kr_{1}) & -\frac{n\beta}{K_{1}^{2}r_{1}}J_{n}(K_{1}r_{1}) & -\frac{k_{0}}{y_{0}K_{1}}J_{n}^{'}(K_{1}r_{1}) & -\frac{k_{0}}{y_{0}K_{1}}J_{n}^{'}(K_{1}r_{1}) \\
J_{n}(Kr_{1}) & 0 & -J_{n}(K_{1}r_{1}) & 0 & 0 \\
0 & 0 & c_{1} & d_{1} & \frac{n\beta}{r_{0}}J_{n}(K_{1}r_{0}) & \frac{n\beta}{r_{0}}J_{n}(K_{1}r_{0}) \\
0 & 0 & \frac{n\beta}{r_{0}}J_{n}(K_{1}r_{0}) & \frac{n\beta}{r_{0}}J_{n}(K_{1}r_{0}) & \frac{n\beta}{r_{0}}J_{n}^{'}(K_{1}r_{0}) \\
\frac{-n\beta}{K}J_{n}(Kr_{1}) & \frac{-k_{0}}{y_{0}K^{2}r_{1}}J_{n}(Kr_{1}) & \frac{\beta}{r_{0}K_{1}}J_{n}^{'}(K_{1}r_{1}) & \frac{k_{0}K_{1}}{y_{0}}J_{n}^{'}(K_{1}r_{1}) \\
\frac{-n\beta}{K}J_{n}(Kr_{1}) & \frac{-k_{0}}{y_{0}K^{2}r_{1}}J_{n}(Kr_{1}) & \frac{\beta}{\varepsilon_{n}K_{1}}J_{n}^{'}(K_{1}r_{1}) & \frac{nk_{0}}{\varepsilon_{n}y_{0}K_{1}^{2}r_{1}}J_{n}(K_{1}r_{1}) & \frac{k_{0}}{\varepsilon_{n}y_{0}K_{1}^{2}r_{1}}J_{n}^{'}(K_{1}r_{1}) \\
0 & J_{n}(Kr_{1}) & 0 & 0 & -J_{n}(K_{1}r_{1}) & -Y_{n}(K_{1}r_{1})\n\end{bmatrix}
$$

com  $c_1$  e d<sub>1</sub> dados pelas Equações (2.80) e (2.81).

Para o caso de guia metálico liso com bastão dielétrico, 
$$
r_0 = r_2
$$
, tem-se:  
\n
$$
S_n(k_0, r_0, r_2) = (k_0 r_0) \left\{ \frac{J'_n(k_0 r_0)Y_n(k_0 r_2) - J_n(k_0 r_2)Y'_n(k_0 r_0)}{J_n(k_0 r_0)Y_n(k_0 r_2) - J_n(k_0 r_2)Y_n(k_0 r_0)} \right\} = \infty
$$
\n(2.89)

Neste caso, existe uma divisão por zero, sendo necessária a eliminação da singularidade. A eliminação da singularidade é realizada multiplicando-se a linha 3 da matriz (Equação 2.88) pelo denominador de  $S_n$ . Feito isto, a matriz pode ser expressa por:

$$
\begin{bmatrix}\n\frac{n\beta}{K^2 r_1} J_n(Kr_1) & \frac{k_0}{y_0 K} J_n^{'}(Kr_1) & -\frac{n\beta}{K_1^2 r_1} J_n(K_1r_1) & -\frac{n\beta}{K_1^2 r_1} Y_n(K_1r_1) & -\frac{k_0}{y_0 K_1} J_n^{'}(K_1r_1) & -\frac{k_0}{y_0 K_1} Y_n^{'}(K_1r_1) \\
J_n(Kr_1) & 0 & -J_n(K_1r_1) & -Y_n(K_1r_1) & 0 & 0 \\
0 & 0 & J_n(K_1r_0) & Y_n(K_1r_0) & 0 & 0 \\
0 & 0 & \frac{n\beta}{r_0} J_n(K_1r_0) & \frac{n\beta}{r_0} Y_n(K_1r_0) & \frac{k_0 K_1}{y_0} J_n^{'}(K_1r_0) \\
-\frac{n\beta}{K} J_n^{'}(Kr_1) & \frac{-k_0}{y_0 K^2 r_1} J_n(Kr_1) & \frac{\beta}{\epsilon_n K_1} J_n^{'}(K_1r_1) & \frac{n\beta}{\epsilon_n K_1} Y_n^{'}(K_1r_1) & \frac{n\beta}{\epsilon_n y_0 K_1^2 r_1} J_n(K_1r_1) & \frac{k_0}{\epsilon_n y_0 K_1^2 r_1} Y_n(K_1r_1) \\
0 & J_n(Kr_1) & 0 & 0 & -J_n(K_1r_1) & -Y_n(K_1r_1)\n\end{bmatrix}
$$
\n(2.90)

Resolvendo o determinante da matriz de coeficientes obtém-se o valor:  
\n
$$
Det = X \cdot \left[ \left( \frac{n\beta}{k_0} \right)^2 \left[ \frac{(Kr_1)^2 - (K_1r_1)^2}{(Kr_1)^2 (K_1r_1)^2} \right] - \left[ \frac{\varepsilon_n F_n(K_1)}{(Kr_1)^2} - \frac{S_n(K_1, r_1, r_0)}{(K_1r_1)^2} \right] \cdot \left[ \frac{\varepsilon_n F_n(K_1)}{(Kr_1)^2} - \frac{R_n(K_1, r_1, r_0)}{(K_1r_1)^2} \right] \right]
$$
(2.91)

com

$$
X = -\sqrt{\varepsilon_{\rm s}} r_{\rm i}^2 k_0^2 K_{\rm i}^4 J_{\rm n}^2 (Kr_{\rm i}) \Big( \big( J_{\rm n}(K_{\rm i}r_{\rm i}) Y_{\rm n}(K_{\rm i}r_{\rm 0}) - J_{\rm n}(K_{\rm i}r_{\rm 0}) Y_{\rm n}(K_{\rm i}r_{\rm i}) \big) \cdot \big( J_{\rm n}^2 (K_{\rm i}r_{\rm 0}) Y_{\rm n}(K_{\rm i}r_{\rm i}) - Y_{\rm n}^2 (K_{\rm i}r_{\rm 0}) J_{\rm n}(K_{\rm i}r_{\rm i}) \big) \Big)
$$
(2.92)

Uma vez que a equação característica é válida para todos os valores de  $k_0$ , o determinante será nulo quando o último termo da expressão (2.91) é nulo, ou seja:

$$
\left(\frac{n\beta}{k_0}\right)^2 \left[\frac{\left(K_{r_1}\right)^2 - \left(k_1 r_1\right)^2}{\left(K_{r_1}\right)^2 \left(k_1 r_1\right)^2}\right]^2 - \left[\frac{\varepsilon_n F_n(K_{r_1})}{\left(K_{r_1}\right)^2} - \frac{S_n(k_1, r_1, r_0)}{\left(k_1 r_1\right)^2}\right] \left[\frac{\varepsilon_n F_n(K_{r_1})}{\left(K_{r_1}\right)^2} - \frac{R_n(k_1, r_1, r_0)}{\left(k_1 r_1\right)^2}\right] = 0\,(2.93)
$$

Portanto, a equação característica fica:

$$
\text{Fortanto, a equação característica rica:}
$$
\n
$$
\left(\frac{n\beta}{k_0}\right)^2 \left[\frac{\left(Kr_1\right)^2 - \left(k_1r_1\right)^2}{\left(Kr_1\right)^2 \left(k_1r_1\right)^2}\right] = \left[\frac{\varepsilon_n F_n(Kr_1)}{\left(Kr_1\right)^2} - \frac{S_n(k_1, r_1, r_0)}{\left(k_1r_1\right)^2}\right] \cdot \left[\frac{\varepsilon_n F_n(Kr_1)}{\left(Kr_1\right)^2} - \frac{R_n(k_1, r_1, r_0)}{\left(k_1r_1\right)^2}\right] \cdot \left(2.94\right)
$$

A expressão da Equação Característica (2.94) é a expressão conhecida na literatura para o guia cilíndrico de parede lisa com bastão dielétrico isotrópico no centro deste [4]. A expressão obtida neste trabalho converge, portanto, para a expressão do caso particular já conhecido.

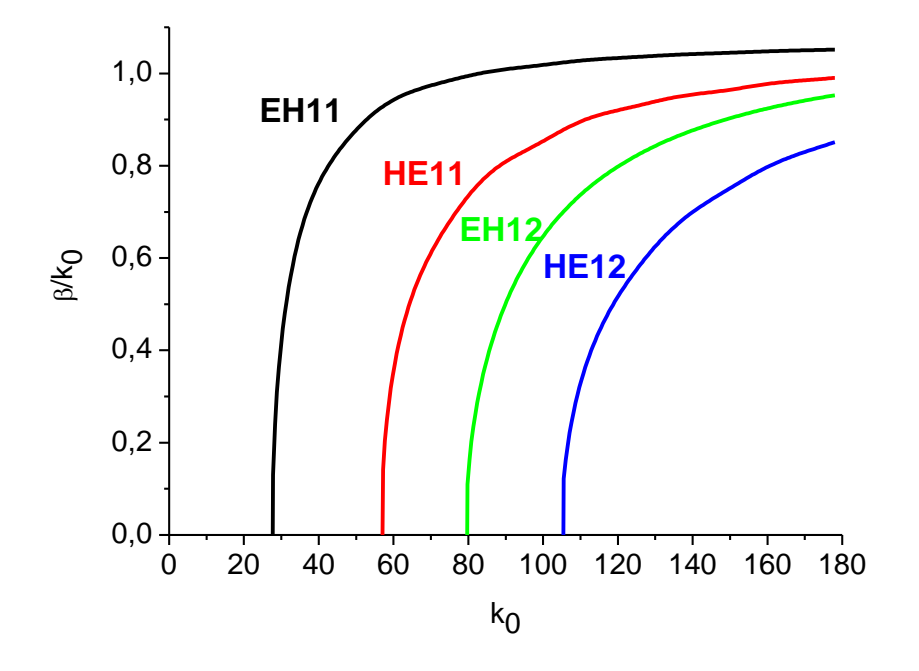

Figura 2.6 - Curvas de dispersão dos n modos para o guia cilíndrico de parede lisa com bastão dielétrico isotrópico, conforme Figura 2.1, sem as corrugações,  $\varepsilon$ <sub>r</sub> = 1,15, r<sub>0</sub> = 63,17 mm,  $r_1 = 0.8r_0$ .

Com a equação característica, podem ser construídas as curvas de dispersão dos "nm" modos para o guia cilíndrico de parede lisa com bastão dielétrico, com as configurações dadas na Figura 2.1, sem as corrugações,  $r_0 =$ 63,17 mm,  $r_1 = 0.8r_0$ . As curvas dos primeiros modos desta configuração para um dielétrico de permissividade relativa igual a 1,15 são mostradas na Figura 2.6.

#### **2.4.3. Guia Cilíndrico Corrugado com Bastão Dielétrico Isotrópico**

Para o caso do guia cilíndrico corrugado com bastão dielétrico, a permissividade do meio é dada pela Equação (2.1), repetida aqui para facilitar a compreensão:

$$
\overline{\overline{\varepsilon}} = \varepsilon_0 \begin{pmatrix} \varepsilon_t & 0 & 0 \\ 0 & \varepsilon_t & 0 \\ 0 & 0 & \varepsilon_z \end{pmatrix} = \varepsilon_0 \overline{\overline{\varepsilon}}_r
$$
 (2.95)

Para o caso onde  $\varepsilon_z$   $>$   $\varepsilon_t$ , tem-se uma situação onde o bastão tende a um comportamento isotrópico, então:

$$
\overline{\overline{\varepsilon}} = \varepsilon_0 \varepsilon_r \begin{pmatrix} 1 & 0 & 0 \\ 0 & 1 & 0 \\ 0 & 0 & 1 \end{pmatrix}
$$
 (2.96)

com  $\varepsilon_z = \varepsilon_t = \varepsilon_r$ .

Através das Equações (2.41) a (2.67), pode-se reescrever a matriz M da Equação (2.39) como:

$$
\begin{bmatrix}\n\frac{n\beta}{K^{2}r_{i}}J_{n}(Kr_{i}) & \frac{k_{0}}{y_{0}K}J_{n}^{'}(Kr_{i}) & -\frac{n\beta}{K_{i}^{2}r_{i}}J_{n}(K_{i}r_{i}) & -\frac{k_{0}}{y_{0}K_{i}}J_{n}^{'}(K_{i}r_{i}) & -\frac{k_{0}}{y_{0}K_{i}}J_{n}^{'}(K_{i}r_{i}) & -\frac{k_{0}}{y_{0}K_{i}}J_{n}^{'}(K_{i}r_{i}) \\
J_{n}(Kr_{i}) & 0 & -J_{n}(K_{i}r_{i}) & 0 & 0 \\
0 & 0 & c_{i} & d_{i} & \frac{n\beta}{r_{0}}J_{n}(K_{i}r_{0}) & \frac{n\beta}{r_{0}}J_{n}(K_{i}r_{0}) \\
0 & 0 & \frac{n\beta}{r_{0}}J_{n}(K_{i}r_{0}) & \frac{n\beta}{r_{0}}J_{n}(K_{i}r_{0}) & \frac{n\beta}{r_{0}}J_{n}^{'}(K_{i}r_{0}) \\
-\frac{n\beta}{K}J_{n}(Kr_{i}) & \frac{n\beta}{r_{0}}J_{n}(Kr_{i}r_{0}) & \frac{n\beta}{r_{0}}J_{n}^{'}(K_{i}r_{0}) & \frac{k_{0}K_{i}}{y_{0}}J_{n}^{'}(K_{i}r_{0}) \\
-\frac{n\beta}{K}J_{n}(Kr_{i}) & -\frac{k_{0}}{y_{0}K^{2}r_{i}}J_{n}(Kr_{i}) & \frac{\beta}{\varepsilon_{n}K_{i}}J_{n}^{'}(K_{i}r_{i}) & \frac{n\kappa_{0}}{\varepsilon_{n}y_{0}K_{i}^{2}r_{i}}J_{n}(K_{i}r_{i}) & \frac{k_{0}}{\varepsilon_{n}y_{0}K_{i}^{2}r_{i}}J_{n}^{'}(K_{i}r_{i}) \\
0 & J_{n}(Kr_{i}) & 0 & 0 & -J_{n}(K_{i}r_{i}) & -Y_{n}(K_{i}r_{i})\n\end{bmatrix}
$$

onde  $c_1$  e d<sub>1</sub> são obtidos pelas Equações (2.80) e (2.81).

Resolvendo o determinante desta matriz:

Resolvendo o determinante desta matrix:  
\n
$$
Det = X \cdot \left[ \left( \frac{n\beta}{k_0} \right)^2 \left[ \frac{(Kr_1)^2 - (K_1r_1)^2}{(Kr_1)^2 (K_1r_1)^2} \right]^2 - \left[ \frac{\varepsilon_n F_n(K_1)}{(Kr_1)^2} - \frac{R_n(K_1, r_1, r_0)}{(K_1r_1)^2} \right] \cdot \left[ \frac{\varepsilon_n F_n(K_1)}{(Kr_1)^2} - \frac{S_n(K_1, r_1, r_0)}{(K_1r_1)^2} \right] \right]
$$
(2.98)

com

$$
X = -r_1^2 k_0^2 K_1^4 J_n^2(Kr_1) \Big( \big( J_n(K_1r_1)Y_n(K_1r_0) - J_n(K_1r_0)Y_n(K_1r_1) \big) \Big( J_n(K_1r_0)Y_n(K_1r_1) - Y_n(K_1r_0)J_n(K_1r_1) \Big) \Big)
$$
(2.99)

$$
F_n(Kr_1) = \frac{J'_{n}(Kr_1)}{J_{n}(Kr_1)}Kr_1
$$
\n(2.100)

$$
F_n(Kr_1) = \frac{\int J_n(Kr_1)}{J_n(Kr_1)} Kr_1
$$
\n
$$
S_n(K_1, r_1, r_0) = \frac{\left(J'_n(K_1r_1)Y_n(K_1r_0) - J_n(K_1r_0)Y'_n(K_1r_1)\right)K_1r_1}{J_n(K_1r_1)Y_n(K_1r_0) - J_n(K_1r_0)Y_n(K_1r_1)}
$$
\n
$$
R_n(K_1, r_1, r_0) = \frac{\left(J'_n(K_1r_1)Y'_n(K_1r_0) - J'_n(K_1r_0)Y'_n(K_1r_1)\right)K_1r_1}{J_n(K_1r_0)Y'_n(K_1r_0) - J'_n(K_1r_0)Y'_n(K_1r_1)\right)} \tag{2.102}
$$

$$
J_n(K_1r_1)Y_n(K_1r_0) - J_n(K_1r_0)Y_n(K_1r_1)
$$
  

$$
R_n(K_1, r_1, r_0) = \frac{\left(J'_n(K_1r_1)Y'_n(K_1r_0) - J'_n(K_1r_0)Y'_n(K_1r_1)\right)K_1r_1}{J_n(K_1r_1)Y'_n(K_1r_0) - J'_n(K_1r_0)Y_n(K_1r_1)}
$$
(2.102)

obtém-se a equação característica para o guia metálico corrugado com bastão dielétrico isotrópico.

Uma vez que a equação característica é válida para todos os valores de  $k_0$ , o determinante será nulo quando o último termo da Equação (2.98) é nulo. Portanto, a equação característica fica:

nto, a equação característica fica:  
\n
$$
\left(\frac{n\beta}{k_0}\right)^2 \left[\frac{(Kr_1)^2 - (K_1r_1)^2}{(Kr_1)^2 (K_1r_1)^2}\right]^2 - \left[\frac{\varepsilon_n F_n(Kr_1)}{(Kr_1)^2} - \frac{S_n(K_1, r_1, r_0)}{(K_1r_1)^2}\right] \left[\frac{\varepsilon_n F_n(Kr_1)}{(Kr_1)^2} - \frac{R_n(K_1, r_1, r_0)}{(K_1r_1)^2}\right] = 0
$$
\n(2.103)

ou

$$
\left(\frac{n\beta}{k_0}\right)^2 \left[\frac{\left(Kr_1\right)^2 - \left(K_1r_1\right)^2}{\left(Kr_1\right)^2 \left(K_1r_1\right)^2}\right]^2 = \left[\frac{\varepsilon_n F_n(Kr_1)}{\left(Kr_1\right)^2} - \frac{S_n(K_1, r_1, r_0)}{\left(K_1r_1\right)^2}\right] \cdot \left[\frac{\varepsilon_n F_n(Kr_1)}{\left(Kr_1\right)^2} - \frac{R_n(K_1, r_1, r_0)}{\left(K_1r_1\right)^2}\right] \tag{2.104}
$$

As Equações (2.103) e (2.104) são conhecidas na literatura [4].

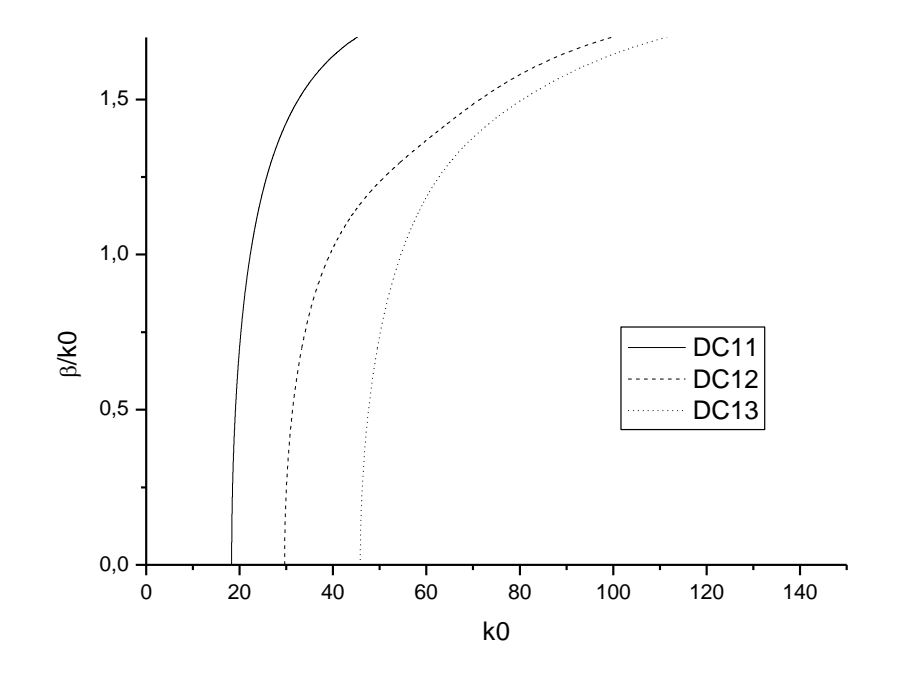

Figura 2.7 - Curvas de Dispersão Simuladas para uma configuração de guia cilíndrico corrugado com núcleo dielétrico isotrópico com  $\varepsilon_r = 3.745$ ,  $r_1 = 50.54$  mm,  $r_0 = 63.17$  mm e profundidade de corrugação d = 8 mm.

A partir da equação característica dada pelas Equações (2.103) e (2.104) são construídas as curvas de dispersão para os modos do guia cilíndrico corrugado com núcleo dielétrico isotrópico.

Na Figura 2.7, são mostradas as curvas de dispersão para os três primeiros modos de um guia cilíndrico corrugado com núcleo dielétrico isotrópico com  $\varepsilon_r = 3,745$ , onde foram considerados os seguintes parâmetros:  $r_0 = 63,17$ mm,  $r_1$  = 50,54 mm e profundidade de corrugação d = 8 mm, com permissividades variadas. O valor de permissividade  $\varepsilon_r = 3,745$  pode corresponder às características dos seguintes materiais: "Cross linked poly styrene / ceramic powder-filled, Silicone resion ceramic powder-filled, air with rexolite standoffs fused quartz" [15]. As curvas obtidas para os valores citados acima foram comparadas com valores existentes na literatura [4, 5 e 7] e mostraram-se de acordo com o esperado.

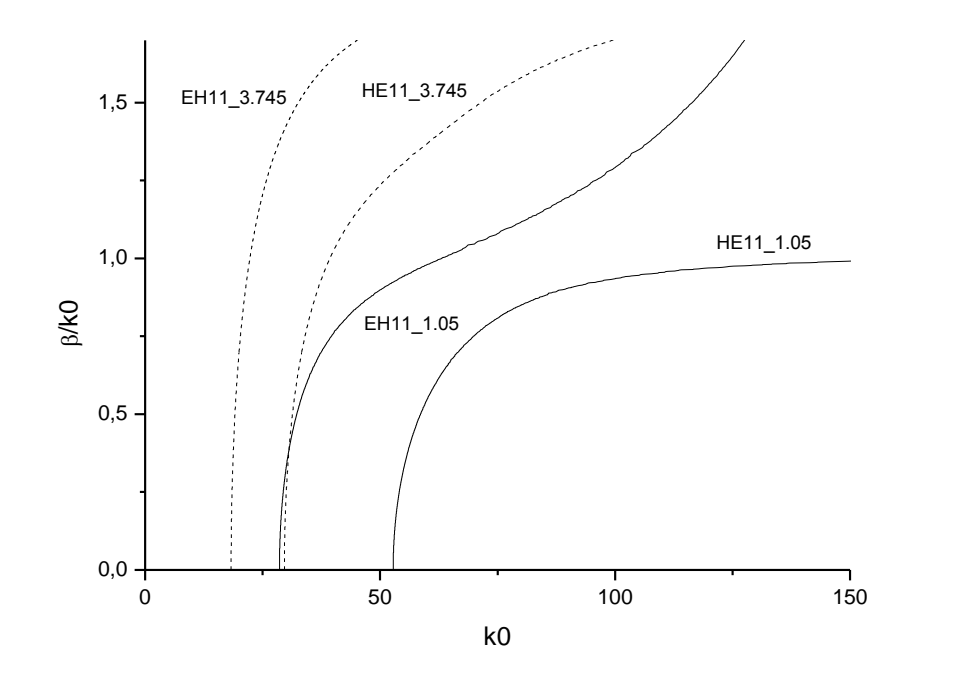

Figura 2.8 - Curvas de Dispersão Simuladas para uma configuração de guia cilíndrico corrugado com núcleo dielétrico isotrópico para dois casos, um com  $\varepsilon_r = 1,05$  e outro com  $\varepsilon_r$  = 3,745; parâmetros r<sub>1</sub> = 50,54 mm, r<sub>0</sub> = 63,17 mm e profundidade de corrugação d = 8 mm.

Na Figura 2.8 são mostradas as curvas de dispersão para guia cilíndrico corrugado com núcleo dielétrico isotrópico para dois casos, um com  $\varepsilon_r = 1,05$  e outro com  $\varepsilon_r = 3,745$ , com os parâmetros  $r_1 = 50,54$  mm,  $r_0 = 63,17$  mm e profundidade de corrugação d = 8 mm, para comparação. Verifica-se que as curvas para o dielétrico com permissividade relativa maior são deslocadas para a esquerda, ou seja, suas freqüências de corte diminuem conforme aumenta a permissividade.

#### **2.4.4. Guia Metálico Cilíndrico Corrugado com Bastão Dielétrico Anisotrópico**

Para o caso do guia cilíndrico corrugado com bastão dielétrico anisotrópico, a permissividade do meio é dada pela Equação (2.1), repetida aqui para facilitar a compreensão:

$$
\overline{\overline{\varepsilon}} = \varepsilon_0 \begin{pmatrix} \varepsilon_t & 0 & 0 \\ 0 & \varepsilon_t & 0 \\ 0 & 0 & \varepsilon_z \end{pmatrix} = \varepsilon_0 \overline{\overline{\varepsilon}}_r
$$
 (2.105)

Reescrevendo a matriz M da Equação (2.105), utilizando as Equações

$$
(2.40) \text{ a } (2.67), \text{ com } c_1 \text{ e } d_1 \text{ dados pelas Equações } (2.80) \text{ e } (2.81):
$$
\n
$$
\begin{bmatrix}\n\frac{n\beta}{K^2 r_1} J_n(Kr_1) & \frac{k_0}{y_0 K} J_n(Kr_1) & -\frac{n\beta}{K_1^2 r_1} J_n(K_1r_1) & -\frac{n\beta}{K_1^2 r_1} Y_n(K_1r_1) & -\frac{k_0}{y_0 K_1} J_n(K_1r_1) & -\frac{k_0}{y_0 K_1} J_n(K_1r_1) & -\frac{k_0}{y_0 K_1} J_n(K_1r_1) & 0 \\
J_n(Kr_1) & 0 & -J_n(K_1r_1) & -Y_n(K_1r_1) & 0 & 0 \\
0 & 0 & c_1 & d_1 & \frac{n\beta}{r_0} J_n(K_1r_0) & \frac{n\beta}{r_0} Y_n(K_1r_0) \\
0 & 0 & \frac{n\beta}{r_0} J_n(K_1r_0) & \frac{n\beta}{r_0} Y_n(K_1r_0) & \frac{k_0 K_1}{y_0} J_n(K_1r_0) & \frac{k_0 K_1}{y_0} Y_n(K_1r_0) \\
-\frac{n\beta}{K} J_n(Kr_1) & \frac{-k_0}{y_0 K^2 r_1} J_n(Kr_1) & \frac{\beta}{\varepsilon_n K_1} J_n(K_1r_1) & \frac{n\kappa}{\varepsilon_n K_1} J_n(K_1r_1) & \frac{k_0}{\varepsilon_n y_0 K_1^2 r_1} J_n(K_1r_1) & -\frac{k_0}{\varepsilon_n y_0 K_1^2 r_1} J_n(K_1r_1) \\
0 & J_n(Kr_1) & 0 & 0 & -J_n(K_1r_1) & -\frac{Y_n(K_1r_1)}{Y_n} J_n(K_1r_1) & -\frac{Y_n(K_1r_1)}{Y_n K_1} J_n(K_1r_1) & -\frac{Y_n(K_1r_1)}{Y_n K_1} J_n(K_1r_1) & -\frac{Y_n(K_1r_1)}{Y_n K_1} J_n(K_1r_1) & -\frac{Y_n(K_1r_1)}{Y_n K_1} J_n(K_1r_1) & -\frac
$$

onde  $c_1$  e d<sub>1</sub> são obtidos pelas Equações (2.80) e (2.81).

Resolvendo o determinante desta matriz, obtém-se a equação característica para o guia metálico corrugado com bastão dielétrico anisotrópico, dada pela Equação (2.107).

```
Função = ((-(a16*a24*a35*a43*a51) + a15*a24*a36*a43*a51 + a16*a23*a35*a44*a51 
- a15*a23*a36*a44*a51 + a16*a24*a33*a45*a51 - a16*a23*a34*a45*a51 + a14*a23*a36*a45*a51
 - a13*a24*a36*a45*a51 - a15*a24*a33*a46*a51 + a15*a23*a34*a46*a51 - a14*a23*a35*a46*a51 
+ a13*a24*a35*a46*a51 - a16*a21*a35*a44*a53 + a15*a21*a36*a44*a53 + a16*a21*a34*a45*a53
 - a14*a21*a36*a45*a53 + a11*a24*a36*a45*a53 - a15*a21*a34*a46*a53 + a14*a21*a35*a46*a53
 - a11*a24*a35*a46*a53 + a16*a21*a35*a43*a54 - a15*a21*a36*a43*a54 - a16*a21*a33*a45*a54 
+ a13*a21*a36*a45*a54 - a11*a23*a36*a45*a54 + a15*a21*a33*a46*a54 - a13*a21*a35*a46*a54
 + a11*a23*a35*a46*a54 - a16*a21*a34*a43*a55 + a14*a21*a36*a43*a55 - a11*a24*a36*a43*a55
 + a16*a21*a33*a44*a55 - a13*a21*a36*a44*a55 + a11*a23*a36*a44*a55 - a14*a21*a33*a46*a55
 + a11*a24*a33*a46*a55 + a13*a21*a34*a46*a55 - a11*a23*a34*a46*a55 + a15*a21*a34*a43*a56
 - a14*a21*a35*a43*a56 + a11*a24*a35*a43*a56 - a15*a21*a33*a44*a56 + a13*a21*a35*a44*a56
 - a11*a23*a35*a44*a56 + a14*a21*a33*a45*a56 - a11*a24*a33*a45*a56 - a13*a21*a34*a45*a56 
+ a11*a23*a34*a45*a56)*a62 - (a12*a24*a36*a43*a51 - a12*a23*a36*a44*a51 - a12*a24*a33*a46*a51
 + a12*a23*a34*a46*a51 - a16*a21*a34*a43*a52 + a14*a21*a36*a43*a52 - a11*a24*a36*a43*a52
 + a16*a21*a33*a44*a52 - a13*a21*a36*a44*a52 + a11*a23*a36*a44*a52 - a14*a21*a33*a46*a52 
+ a11*a24*a33*a46*a52 + a13*a21*a34*a46*a52 - a11*a23*a34*a46*a52 + a12*a21*a36*a44*a53
 - a12*a21*a34*a46*a53 - a12*a21*a36*a43*a54 + a12*a21*a33*a46*a54 + a12*a21*a34*a43*a56
 - a12*a21*a33*a44*a56)*a65 + (a12*a24*a35*a43*a51 - a12*a23*a35*a44*a51 
- a12*a24*a33*a45*a51 + a12*a23*a34*a45*a51 - a15*a21*a34*a43*a52 + a14*a21*a35*a43*a52
 - a11*a24*a35*a43*a52 + a15*a21*a33*a44*a52 - a13*a21*a35*a44*a52 + a11*a23*a35*a44*a52
 - a14*a21*a33*a45*a52 + a11*a24*a33*a45*a52 + a13*a21*a34*a45*a52 - a11*a23*a34*a45*a52
 + a12*a21*a35*a44*a53 - a12*a21*a34*a45*a53 - a12*a21*a35*a43*a54 + a12*a21*a33*a45*a54
 + a12*a21*a34*a43*a55 - a12*a21*a33*a44*a55)*a66)
                                                                                             (2.107)
```
Onde a11, a12, a13, ..., a66 são os índices da matriz dada pela Equação (2.106). A partir da solução da equação característica para o guia cilíndrico corrugado com dielétrico anisotrópico são construídas as curvas de dispersão para os modos existentes no interior do guia.

Curvas de dispersão para os dois primeiros modos de um guia cilíndrico corrugado com dielétrico anisotrópico com as configurações apresentadas na Figura 2.1, com ε<sub>t</sub> = 1,5 e ε<sub>z</sub> = 1,3 e ε<sub>t</sub>=1,5 e ε<sub>z</sub>=1,5 (isotrópico), são mostradas na Figura 2.9. A profundidade de corrugação usada nesta configuração foi de 14 mm.

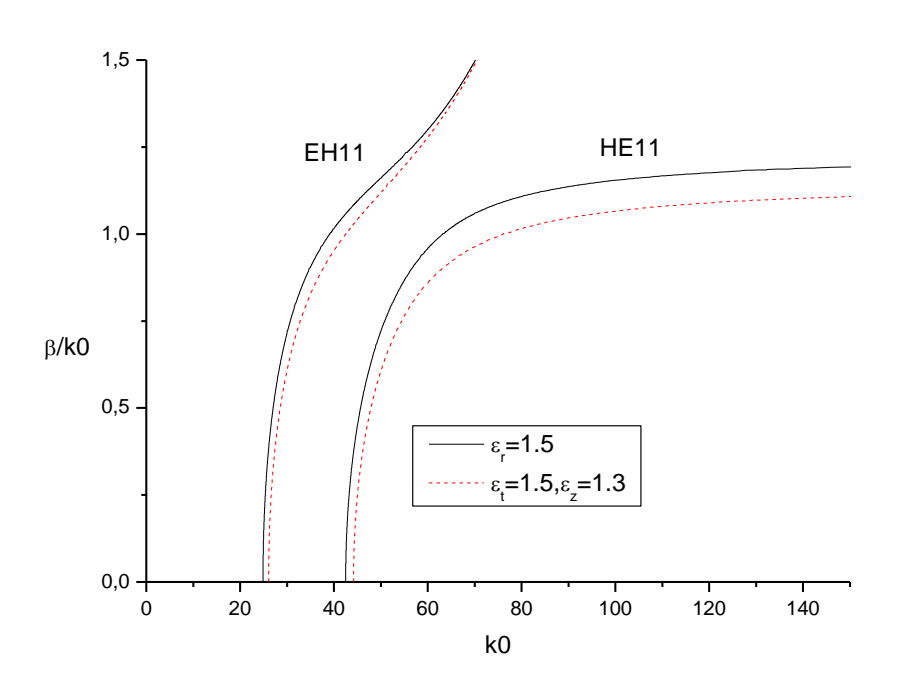

Figura 2.9 - Curvas de dispersão para os dois primeiros modos para a configuração do guia cilíndrico corrugado com dielétrico anisotrópico apresentada na Figura 2.1, para os casos onde  $\varepsilon_1$ =1,5 e  $\varepsilon_2$ =1,3 e para  $\varepsilon_1$ =1,5. Parâmetros:  $r_0$  = 63,17 mm,  $r_1$  = 50,54 mm,  $r_2$  =  $r_0 + d$ , com d = 14 mm.

Da Figura 2.9, verifica-se que há um deslocamento da freqüência de corte inferior para os dois modos principais, EH11 e HE11, para o caso anisotrópico com ε<sub>t</sub> = 1,5 e ε<sub>z</sub> = 1,3 em relação ao caso isotrópico com ε<sub>r</sub> = 1,5. Neste caso, a freqüência de corte inferior dos dois modos, aumentou conforme diminuiu a permissividade longitudinal.

A partir das equações características, os campos na abertura e os padrões de radiação dos campos radiados distantes para a estrutura em estudo são obtidos, sendo suas expressões obtidas e apresentadas no Capítulo 3.